ANALISA VARIANS WALTO PELAKSANAAN PROVER perioangunan gedung palembang indah naml **DENGAN WENCHEARAN MICROSOFT PROJECT 2003** 

> Ŵ. del.

 $\mathbf{r}$ 

Diduat untuk mencambi syaan mendaparkan gelar Sarjana Teknik pada Jurusan Teknik Sipil Fabultas Telank Universitas Srivajaya

Oleh 2

MENAMERAD KAYAKATUDI **CONGRESSION** 

*\§;\*&zv* ;LT/i**FARES.TAS TEXNIK** 

VORUSAN TEKNIK SIRIL 2006

690. 807<br>ANALISA VARIANS WAKTU PELAKSANAAN PROYEK<br>2006 **PEMBANGUNAN GEDUNG PALEMBANG INDAH MAL** PEMBANGUNAN GEDUNG PALEMBANG **INDAH MALL** DENGAN MENGGUNAKAN MICROSOFT PROJECT 2003 **W v**

. <sup>4</sup>

*t*.

*\*

A'./ **• /**

*i*

/•o / <sup>V</sup> **T .{S' /'■** : *<sup>r</sup>*

*■r'*

*e\*\**

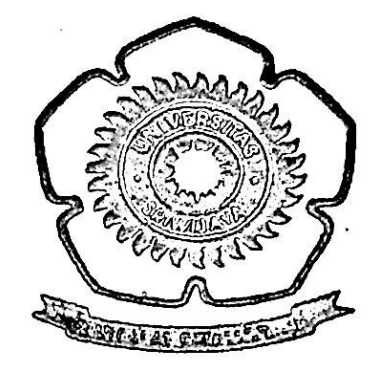

**:**

### LAPORAN TUGAS AKHIR

Dibuat untuk memenuhi syarat mendapatkan gelar Satjana Teknik pada Jurusan Teknik Sipil Fakultas Teknik Universitas Sriwijaya

#### Oleh:

# MUHAMMAD ISWAHYUD1 03043110162

UNIVERSITAS SRIWIJAYA FAKULTAS TEKNIK JURUSAN TEKNIK SIPIL 2006

# UNIVERSITAS SRIWIJAYA FAKULTAS TEKNIK JURUSAN TEKNIK SIPIL

#### TANDA PENGSSAXIAN LAPORAN TUGAS AKHIR

: MUHAMMAD ISWAHYUD! NAMA

03043110162 NIM

TEKNIK SIPIL JURUSAN

JUDUL

ANALISA VARIANS WAKTU PELAKSANAAN PROYEK PEMBANGUNAN GEDUNGPALEMBANG INDAH MALL DENGAN MENGGUNAKAN MICROSOFT PROJECT 2003

Palembang, *2\* Agustus 2006 etua Jurusan, H. Imron **Fikri** Astira, MS NIP. 131472645 V'\*

# UNIVERSITAS SRIWUAYA FAKULTAS TEKNIK JURUSAN TEKNIK SIPIL

# TANDA PERSSTUJUAN LAPORAN TUGAS AKHIR

: MUHAMMAD&WAHYUDI NAMA

: *osmsmm* NIM

: TEKNIK SIPIL JURUSAN

: ANALISA VAMANS WAKTU PELAKSANAAN PROYEK PEMBANGUNAN GEDUNG PALEMBANG INDAH MALL DENGAN MENGGUNAKAN MICROSOFT PROJECT 2003 JUDUL

PEMBIMBING TUGAS AKHIR

Tanggal 31 - 8 - 06 Pembimbing Pembantu

Heni Fitriani, ST, MT NIP. 132297292

Ir. Hj. Marlisur AR NIP. 130528017

Tanggal 30. 8.00 Pembimbing Utama

# *M&rro*

*(Barang siapa menolong agama 4331, niscaya 4J3I pun aign menolongnya dan msnmggikg\* kedudukannya. (Q.SMuhammad: 7)*

*Sesungguhnya sehuah usaha itu akgn kerhasH diwujudkan mauafold faal rusa kgyakjnan kppadanyo, iffflas dalam Berjuang dija\$znya, semangat dalam netta&sasihgnnya, dan kesiapan untuk, Seramai seru, htfkprfkz d&m 'm&vptdli&nzyt. %grena sesungguhnya dasar keikhlasan adalah hatiyarg tertakwa, dasar vMahperahanyang menggelora dan dasaramaladalah kytnau&ayang ks&L (Jfenm*

Berbuatlah yang terbaik, sebagaimana Ajlah berbuat yang terbaik untukmu.

*ScSuah kfltya akjipersem6afikp\* kepada:*

- C8 *JLddh SWT't&hS semesta alam yang Maha <R\$hman dan (Rphim,*
- eg *^flsidudah SAnyang menjadi gtufruah dan suri tadadan umat,*
- *<sup>m</sup>* °® *'Vmak.dan (BaSayang selalu mendoakan migahidtercintanya,*
- *06 <FadB danAyuyang selaluwemSerikgn cinta dbn kasih sayang, lnsyaallah rumah kjta adalah surga* \* *(Baiti Jannati \**
- *06 foakptahyang mengenathgnkp akfn I\$Qmyang kgiffah,*
- *06 Saudara yang kucintai kgrtnaAHdh; (a£n)M akfar, <Bm 'Hasyid'Hew (fenomena, <Dian<Ekp* <P, *ukfiti<H/si Vun, Stjri, <Xpza,Ade, dan MiHa Jazakgddh fjiairon Kjitsim,*

*06 almamater.*

**IV**

# ANALISA VARIANS WAKTU PELAKSANAAN PROYEK PEMBANGUNAN GEDUNG PALEMBANG INDAH MALL DENGAN MENGGUNAKAN MICROSOFT PROJECT 2003

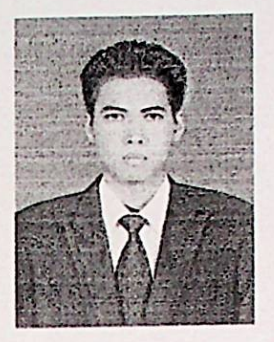

MUHAMMAD ISWAHYUDI 03043110162 Pembimbing Utama Ir. Hj. Marlisnar AR Pembimbing Pembantu Heni Fitriani, ST, MT

Kode Pustaka:

No. Alumni:

#### ABSTRAKSI

Analisa varians adalah salah satu metode pengendalian yang mengidentifikasi besarnya penyimpangan antara rencana dan realisasi terhadap kemajuaan proyek. Analisa ini akan menunjukkan apakah suatu proyek dalam keadaan baik sehingga proyek dapat diselesaikan sesuai dengan rencana atau bermasalah yang dimungkinkan proyek akan terlambat dengan biaya yang akan melebihi anggaran.

Penggunaan Microsoft Project sebagai program aplikasi untuk penjadwalan sangat membantu dalam pengelolaan proyek yang besar dan komplek. Program ini bersifat terpadu sehingga dapat melakukan pengelolaan baik dari jadwal, biaya dan sumber daya.

Studi kasus yang dilakukan pada proyek pembangunan Palembang Indah Mali, menunjukkan bahwa telah terjadi penyimpangan terhadap *schedule* yang telah direncanakan. Awalnya proyek ini dapat diselesaikan pada 31 Januari 2006, akan tetapi hingga waktu yang direncanakan proyek tersebut belum dapat diselesaikan. Hal ini membuat pihak pelaksana PT. Total Bangun Persada melakukan penjadwalan kembali *(reschedule)* terhadap proyek yang sedang dikerjakan. Namun, hingga studi ini dilakukan sampai April 2006, proyek ini baru dapat diselesaikan 93,23%. Dengan kondisi proyek yang diasumsikan seperti pada bulan April, maka diperkirakan proyek dapat diselesaikan pada Mei 2006.

Kata kunci: Analisa Varians, Microsoft Project, schedule.

#### **KATA PENGANTAR**

Segala puji dan syukur penulis panjatkan kehadirat Allah SWT Rabb semesta alam atas limpahan rahmat dan karunia-Nya sehingga dapat menyelesaikan laporan akhir ini. Shalawat beserta salam semoga senantiasa tercurah kepada junjungan umat Rasulullah Muhammad SAW beserta para sahabat dan orang-orang yang senantiasa istiqomah dengan Islam hingga akhir zaman.

Selesainya laporan ini tidak luput dari adanya bantuan dari berbagai pihak yang telah memberikan bimbingan, saran serta arahannya. Penulis mengucapkan terima kasih kepada semua pihak yang telah membantu dalam penyelesaikan laporan ini. Ucapan terima kasih diantaranya kepada:

- 1. Bapak Ir. H. Imron Fikri Astira, MS., selaku Ketua Jurusan Teknik Sipil Universitas Sriwijaya.
- 2. Ibu Ir. Hj. Ika Juliantina, MS., selaku Pembimbing Akademik.
- 3. Ibu Ir. Hj. Marlisnar AR, selaku Pembimbing Utama atas bimbingan, nasihat dan ilmu yang telah diberikan.
- 4. Ibu Heni Fitriani, ST., MT., selaku Pembimbing Pembantu atas bimbingan dan ilmu yang telah diberikan.
- 5. Bapak Muhammad. Syah dan Ibu Susana ST.,MM. dari PT. Total Bangun Persada, selaku pendamping pada Proyek Palembang Indah Mali, atas bantuan dan kemudahan dalam memperoleh data-data serta informasi yang dibutuhkan.
- 6. Bapak Lukman dan Ibu Pitriyanti, ST, atas bantuannya dalam proses penyelesaian laporan akhir ini.
- 7. Ayah dan Ibu selaku orang tua dan kedua adikku yang tersayang, atas dukungan baik moril maupun materil.
- 8. Jli, Redi, Untung, Remo, dan Uun atas dukungan dan bantuannya.
- 9. Rekan-rekan mahasiswa Jurusan Teknik Sipil Fakultas Teknik Program Ekstensi Universitas Sriwijaya.

vi

Penulis menyadari sepenuhnya bahwa masih terdapat kesalahan dan kekurangan karena keterbatasan ilmu yang dimiliki. Untuk itu saran dan kritik membangun sangat diharapkan demi kesempurnaan laporan ini.

Akhirnya, semoga laporan ini dapat menjadi amal jariyah untuk bekal menuju akhirat kelak, dan memberikan manfaat bagi kemajuan ilmu pengetahuan khususnya dalam bidang Teknik Sipil. Amiin.

Palembang, Agustus 2006

 $\mu_{\rm{B}}=0.01$  and

Penulis

# **DAFTAR ISI**

## Halaman

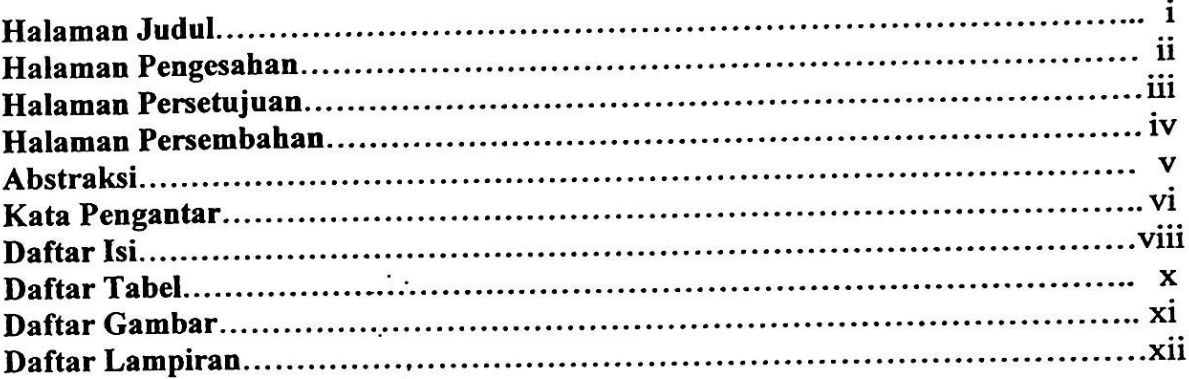

## **BAB I PENDAHULUAN**

**J**

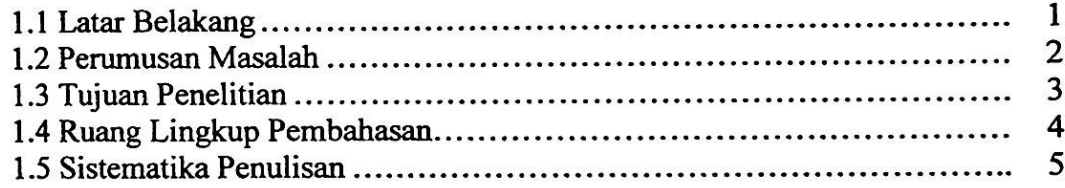

# **BAB II TINJAUAN PUSTAKA**

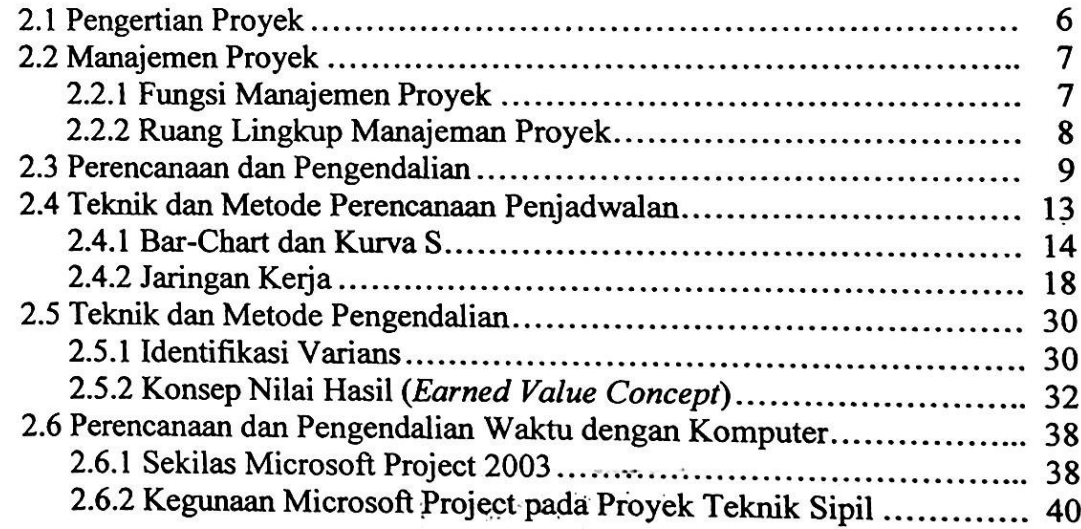

t • ' .. *"* ■\* **<sup>i</sup>**  $\mathcal{L}_{\mathcal{A}}$ 301 **.** *r» <sup>4</sup>*  $\frac{1}{\sqrt{2}}$   $\frac{1}{\sqrt{2}}$   $\frac{1}{\sqrt{2}}$   $\frac{1}{\sqrt{2}}$   $\frac{1}{\sqrt{2}}$ **»** | THE P M : 03 PCT 2008

## **BAB III METODOLOGI**

 $\ddot{\phantom{a}}$ 

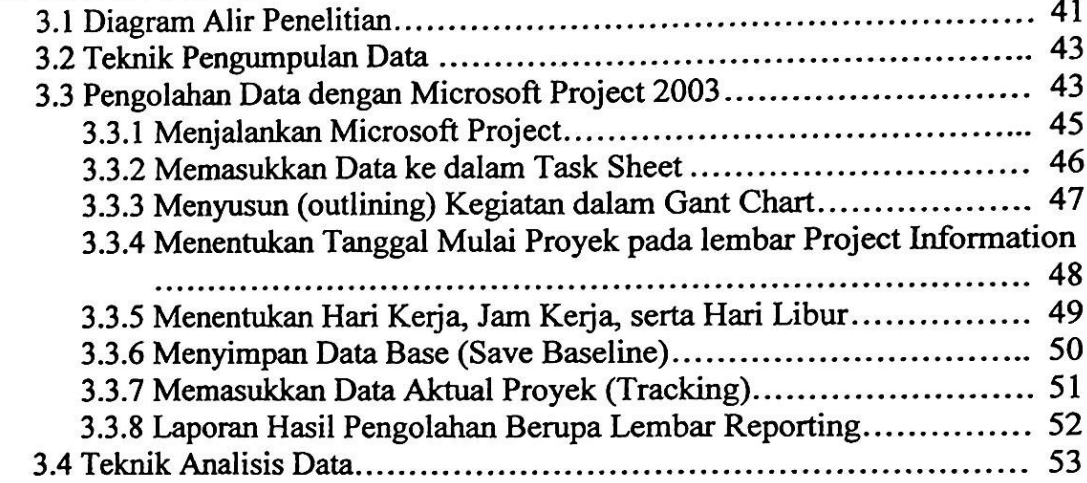

# **BAB IV ANALISA DAN PEMBAHASAN**

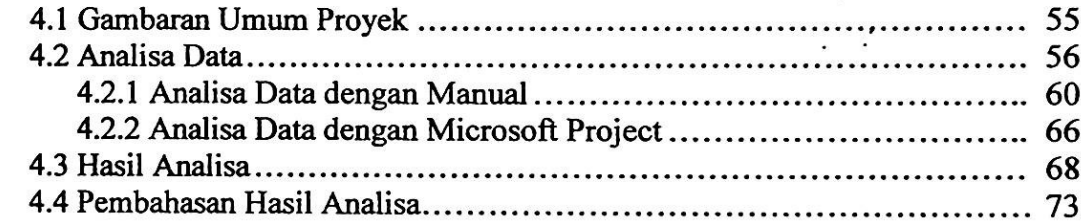

 $\cdot$  .

# **BAB V KESIMPULAN DAN SARAN**

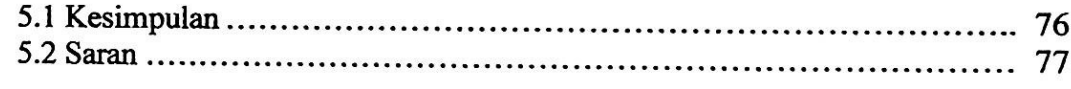

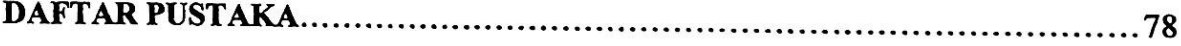

# **LAMPIRAN**

 $\ddot{\phantom{a}}$ 

# DAFTAR TABEL

 $\mathcal{L}_{\mathcal{A}}$ 

 $\overline{a}$ 

# Tabel Halaman

 $\label{eq:2} \begin{array}{cc} \mathcal{L}_{\alpha} & \mathcal{L}_{\alpha} \\ \mathcal{L}_{\alpha} & \mathcal{L}_{\alpha} \\ \mathcal{L}_{\alpha} & \mathcal{L}_{\alpha} \end{array}$ 

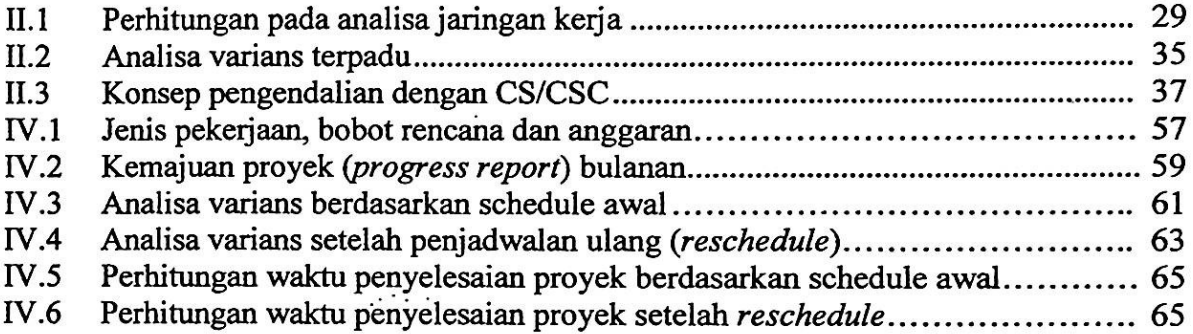

 $\ddot{\phantom{a}}$ 

 $\mathcal{F}_{\mathcal{G}_{\mathcal{A},\mathcal{B}}}$ 

# **DAFTAR GAMBAR**

l

# Halaman Gambar

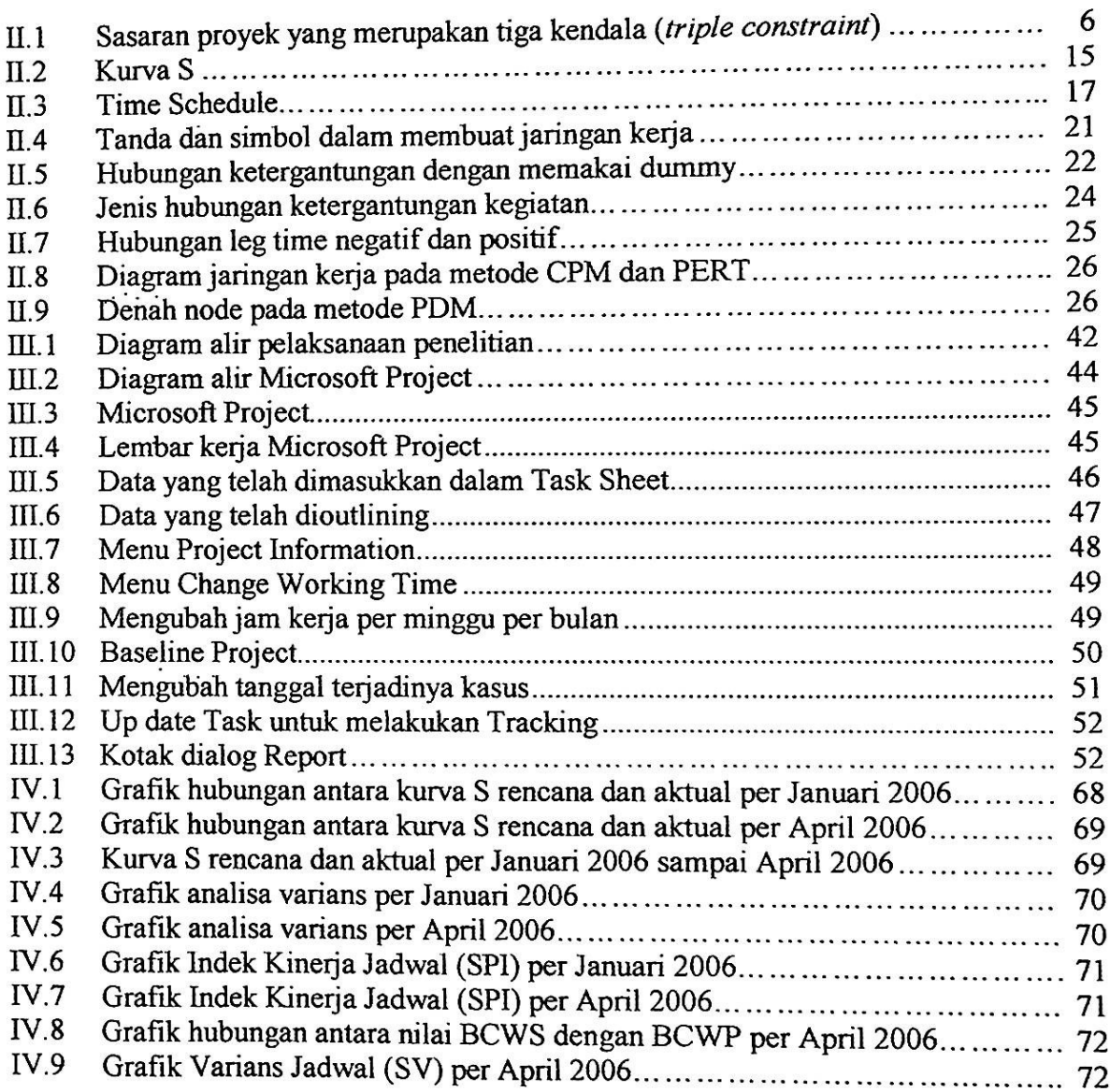

 $\boldsymbol{v}$ 

 $\sim$ 

 $\cdot$ 

## **DAFTAR LAMPIRAN**

Lampiran 1 Hasil Pengolahan Data Manual<br>Lampiran 2 Hasil Pengolahan Microsoft Pro

Lampiran 2 Hasil Pengolahan Microsoft Project 2003

Lampiran 3 Kurva S Proyek Palembang Indah Mali

Lampiran 4 Struktur Organisasi Kontaktor Proyek Palembang Indah Mali

Lampiran 5 Denah, Tampak dan Potongan Proyek Palembang Indah Mali

Surat-surat Administrasi

 $\sim$   $\sim$   $\sim$ 

# BABI PENDAHULUAN

#### 1.1 Latar Belakang

Dalam era modem seperti sekarang ini, proyek makin beranekaragam dan komplek. Kegiatan proyek dapat diartikan sebagai satu kegiatan sementara yang berlangsung dalam jangka waktu terbatas, dengan alokasi sumber daya tertentu dan dimaksudkan untuk melakukan tugas yang sasarannya telah digariskan dengan jelas. Didalam proses mencapai tujuan tersebut telah ditentukan batasan, yaitu besar biaya (anggaran) yang dialokasikan, jadwal serta mutu yang harus dipenuhi. Ketiga batasan . tersebut dikenal sebagai tiga kendala (*triple constraint)* yang kesemuanya berkaitan satu sama lain. Salah satu dari ketiga elemen tersebut adalahjadwal atau waktu pelaksaanaan proyek yang menjelaskan kapan suatu proyek dapat dimulai serta selesainya. Permasalahan yang sering terjadi adalah adanya penyimpangan dari ketiga sasaran tadi. Untuk itu perlu adanya usaha dalam mengendalikan kegiatan proyek tersebut.

۰.

Usaha pengendalian merupakan salah satu fungsi manajemen yang bertujuan agar kegiatan proyek dapat berjalan sesuai sasaran yang telah ditetapkan. Sistem pengendalian diperlukan salah satunya adalah agar suatu proyek dapat selesai sesuai dengan waktu yang telah direncanakan. Salah satu sistem pengendalian tersebut adalah dengan identifikasi varians. Mengidentifikasi varians atau penyimpangan berarti menganalisa data-data pelaporan pelaksanaan kegiatan pada waktu tertentu dan membandingkan dengan perencanaan yang telah direncanakan sebelumnya. Perbedaan pada jadwal berarti penyimpangan terhadap waktu, sedangkan perbedaan terhadap biaya berarti penyimpangan terhadap anggaran. Kedua hal tersebut akan sangat menentukan terhadap mutu hasil proyek yang diinginkan. Dengan teridentifikasinya varians atau penyimpangan tersebut, diharapkan pelaksana proyek dapat melakukan usaha-usaha untuk memperbaiki penyimpangan yang telah terjadi.

1

Saat ini Microsoft Project 2003 merupakan suatu program komputer yang banyak digunakan untuk menyusun rencana kerja sebuah proyek konstruksi. Program ini dirancang untuk memudahkan dalam pengaturan jadwal kerja, pemanfaatan sumber daya secara optimal, dan jalannya pekerjaan sesuai dengan rencana serta informasi yang akurat tentang kondisi pekerjaan yang sangat erat dengan proses pengendalian, sehingga kegiatan-kegiatan proyek dapat di evaluasi secara keseluruhan dan terpantau dengan baik setiap saat.

Studi ini dilakukan pada proyek pembangunan Palembang Indah Mali yang berlokasi di Jalan Letkol. Iskandar Palembang. Proyek ini dikerjakan oleh perusahaan kontraktor terkemuka dari Jakarta yaitu PT. Total Bangun Persada dengan pihak pemilik atau pemberi tugas yaitu PT. Musi Lestari Indo Makmur. Palembang Indah Mali dirancang sebagai pusat perbelanjaan yang terpadu. Dengan luas 2,5 hektar pada area mall ini nantinya akan dilengkapi dengan area parkir yang luas, area publik yang dapat digunakan untuk menyelenggarakan berbagai kegiatan, dan fasilitas pendukung lainnya.

#### 1.2 Perumusan Masalah

Dari uraian diatas terlihat bahwa antara perencanaan dan pengendalian suatu proyek saling berhubungan. Penyimpangan yang terjadi diidentifikasi dengan analisa varians. Dari analisa varians tersebut dapat dilihat hubungan antara rencana dengan realisasinya. Hubungan tersebut ditunjukkan dari nilai indeks kinerja jadwal dan biaya. Dengan memadukan perhitungan analisa varians dengan konsep nilai hasil (*earned value)* maka dapat dihitung berbagai faktor yang menunjukkan kemajuan dan kinerja pelaksanaan proyek, seperti : varians biaya dan jadwal terpadu, perubahan varians terhadap angka standar, indeks produktifitas dan kinerja, prakiraan biaya dan waktu penyelesaian proyek.

Untuk menganalisa kinerja dan membuat prakiraan pencapaian sasaran proyek, dalam metode konsep nilai hasil *(eamed value)* ini digunakan tiga indikator yaitu: ACWP (*Aclual Cost of Work Performed),* yaitu jumlah biaya yang sesungguhnya terpakai untuk pekerjaan yang telah terlaksana dalam kurun waktu tertentu, BCWP (*Budgeted Cost of Work Performed*), yaitu jumlah biaya bagian anggaran yang senilai untuk pekerjaan yang telah terlaksana dan BCWS (.*Budgeted Cost of Work Scheduled),* yaitu anggaran untuk menyelesaikan pekerjaan yang telah direncanakan. Ketiga indikator baik ACWP, BCWP dan BCWS digunakan dalam menganalisa berbagai faktor yang menunjukkan kemajuan dan kinerja pelaksanaan suatu proyek. Angka-angka dan ketiga indikator tersebut adalah variabel-variabel yang nantinya akan ditinjau dan dianalisa dengan membandingkannya pada kondisi ideal.

Adapun rumusan masalah yang akan ditinjau dalam penelitian ini, yaitu:

- a. Apakah dalam pelaksanaan proyek ini terdapat penyimpangan terhadap jadwal yang telah direncanakan?
- b. Berapa besar penyimpangan yang terjadi?
- c. Berapa besar proyeksi keterlambatan pada akhir proyek, bila kondisi masih seperti saat pelaporan?

Dalam pembahasannya nanti juga akan terlihat perbandingan antara *time schedule* diawal perencanaan dengan kondisi nyata dilapangan yang dianalisa secara manual dan dengan menggunakan Microsoft Project 2003.

#### 1.3 Tujuan Penelitian

Tujuan dari penelitian ini adalah untuk mengetahui apakah dalam pelaksanaan proyek ini terdapat penyimpangan terhadap jadwal yang telah direncanakan, berapa besarnya penyimpangan atau variansnya dan berapa lama lagi proyek dapat diselesaikan dengan kondisi yang sama pada saat pelaporan.

*2x*

Disamping itu, manfaat yang diperoleh dari penelitian ini adalah dapat mengetahui dan memahami hubungan antara perencanaan serta pengendalian dan dapat mengaplikasikan program Microsoft project 2003 pada proses penjadwalan pada suatu proyek.

#### **1.4 Ruang Lingkup Pembahasan**

Karena adanya keterbatsan, waktu, dana, tenaga dan supaya penelitian dapat dilakukan secara lebih mendalam, maka permasalahan yang akan dibahas sesuai dengan rumusan masalah yang telah diuraikan sebelumnya.

Adapun batasan dalam pembahasan ini yaitu:

- a. Proyek yang ditinjau adalah pembangunan Palembang Indah Mali (PIM) yang terletak di Jalan Letkol. Iskandar Palembang.
- b. Karena keterbatasan data yang dapat diperoleh, maka analisa penyimpangan proyek hanya ditinjau terhadap unsur waktu atau jadwal.
- c. Analisa penyimpangan dilakukan dengan identifikasi varians terhadap persentase penyelesaian proyek sedangkan pada konsep nilai hasil (*earned value),* berdasarkan indikator terhadap nilai BCWS dan BCWP.
- d. Untuk konsep nilai hasil (*earned value*) disamping dihitung dengan cara manual juga digunakan program Microsoft Project 2003.
- e. Analisa dilakukan terhadap proyek secara keseluruhan, dengan meninjau varians setiap bulannya.
- f. Pada pengolahan data dengan menggunakan Microsoft Project dilakukan peninjauan pada bulan November 2005.

#### **1.5 Sistematika Penulisan**

*i*

Agar dapat tersusun dengan baik, perlu adanya sistematika yang menggambarkan secara umum isi dari laporan ini. Berikut sistematika penulisannya:

a. Bab I Pendahuluan,

Berisi tentang latar belakang, perumusan masalah, tujuan penelitian, ruang lingkup pembahasan, serta sistematika penulisan.

b. BAB II Tinjauan Pustaka,

Berisi uraian tentang teori mengenai manajemen proyek secara umum dan teknik serta metode perencanaan dan pengendalian proyek seperti penjadwalan, .. . • identifikasi variansjuga konsep nilai hasil *(earned value).*

c. BAB III Metodologi,

Berisikan teknik pengumpulan data atau informasi yang diperoleh dilapangan,

• dan teknik analisa data. Metodelogi tersebut digambarkan dalam bentuk bagan alir *{flow chart\* dan penggunaan Microsoft Project 2003 dalam prosespenjadwalan proyek.

- d. BAB IV Analisis dan Pembahasan,
- Berisi tentang proses pengolahan data dan analisis varians waktu **pelaksanaan** proyek serta hasil dari pengolahan Microsoft Project 2003, juga berisi pembahasan hasil analisa data.

e. BAB V Kesimpulan dan Saran.

Bensi kesimpulan dari hasil analisis yang merupakan jawaban terhadap tujuan penelitian dan saran yang berhubungan dengan kesimpulan.

### **DAFTAR PUSTAKA**

- Ali, Tubagus Haedar, *Prinsip-Prinsip NetWork Planning.* Gramedia Pustaka Utama, Jakarta, 1992.
- Febrianty, Mira, *Pemprograman Analisa Varians dengan menggunalan Visual Basic 6.0 Pada Proyek Pembangunan Palembang Indah Mali (PIM). Laporan Tugas Akhir.* Jurusan Teknik Sipil Fakultas Teknik Universitas Sriwijaya, Palembang, 2006.
- Luthan, Putri Lynna A dan Syafriandi, *Aplikasi Microsoft Project untuk Penjadwalan Kerja Proyek Teknik Sipil.* Andi, Yogyakarta, 2006.

Madcoms, *Mahir Dalam 7 Hari Microsoft Project 2003.* Andi. Yogyakarta, 2005.

Soeharto, Iman, *Manajemen Proyek dari Konseptual sampai Operasional.* Erlangga, Jakarta, 1995.

Sugiyono, *Metode Penelitian Bisnis.* Alfabeta, Bandung, 2004.

Tim Penyusun, *Pedoman Pelaksanaan Kerja Praktek dan Tugas Akhir (skripsi).* Jurusan Teknik Sipil Fakultas Teknik Universitas Sriwijaya, Palembang, 2005.